## **INDIANA EBT QUICK REFERENCE: New AT User Set-up & Management**

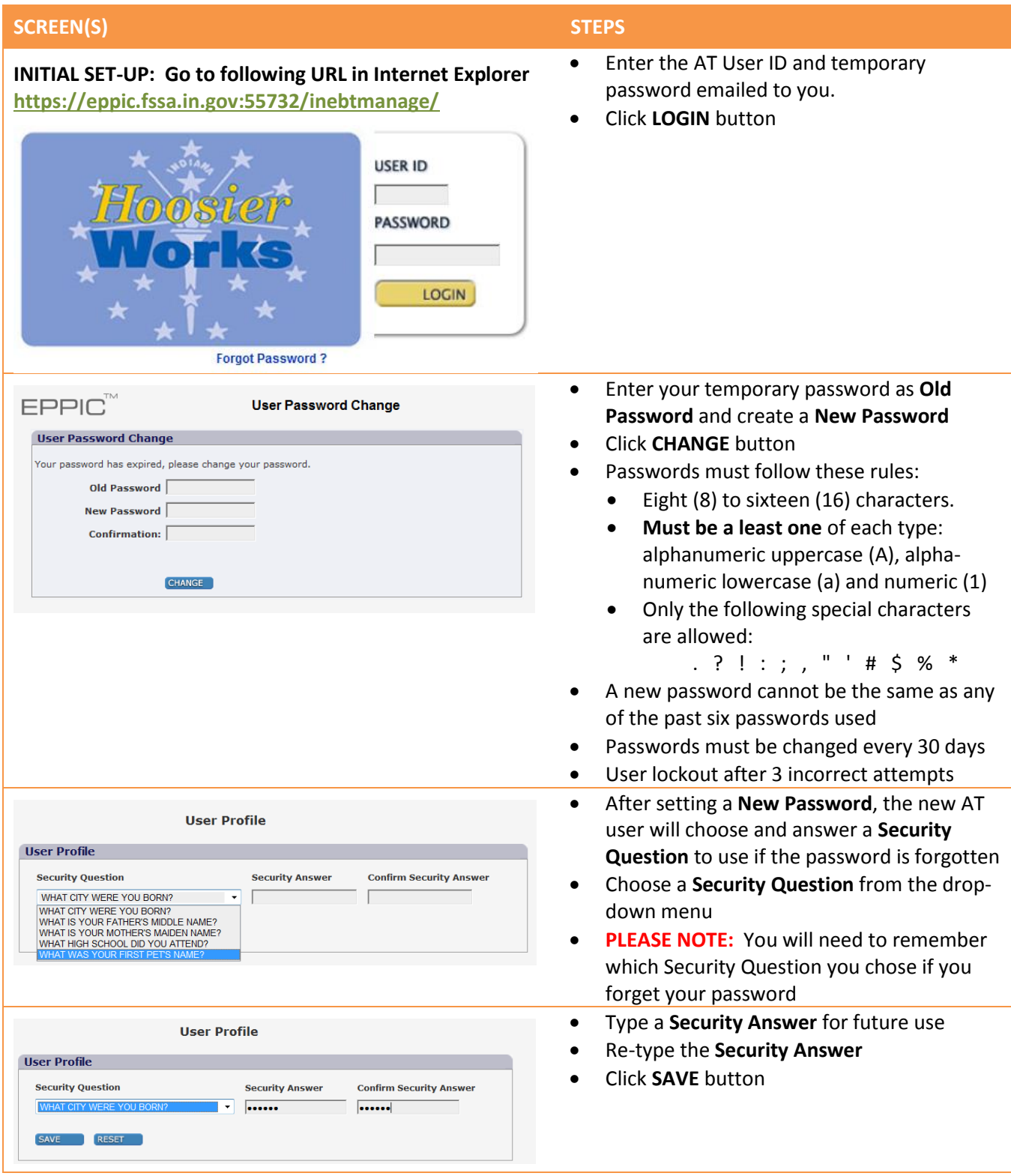

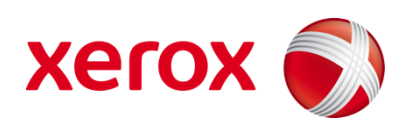

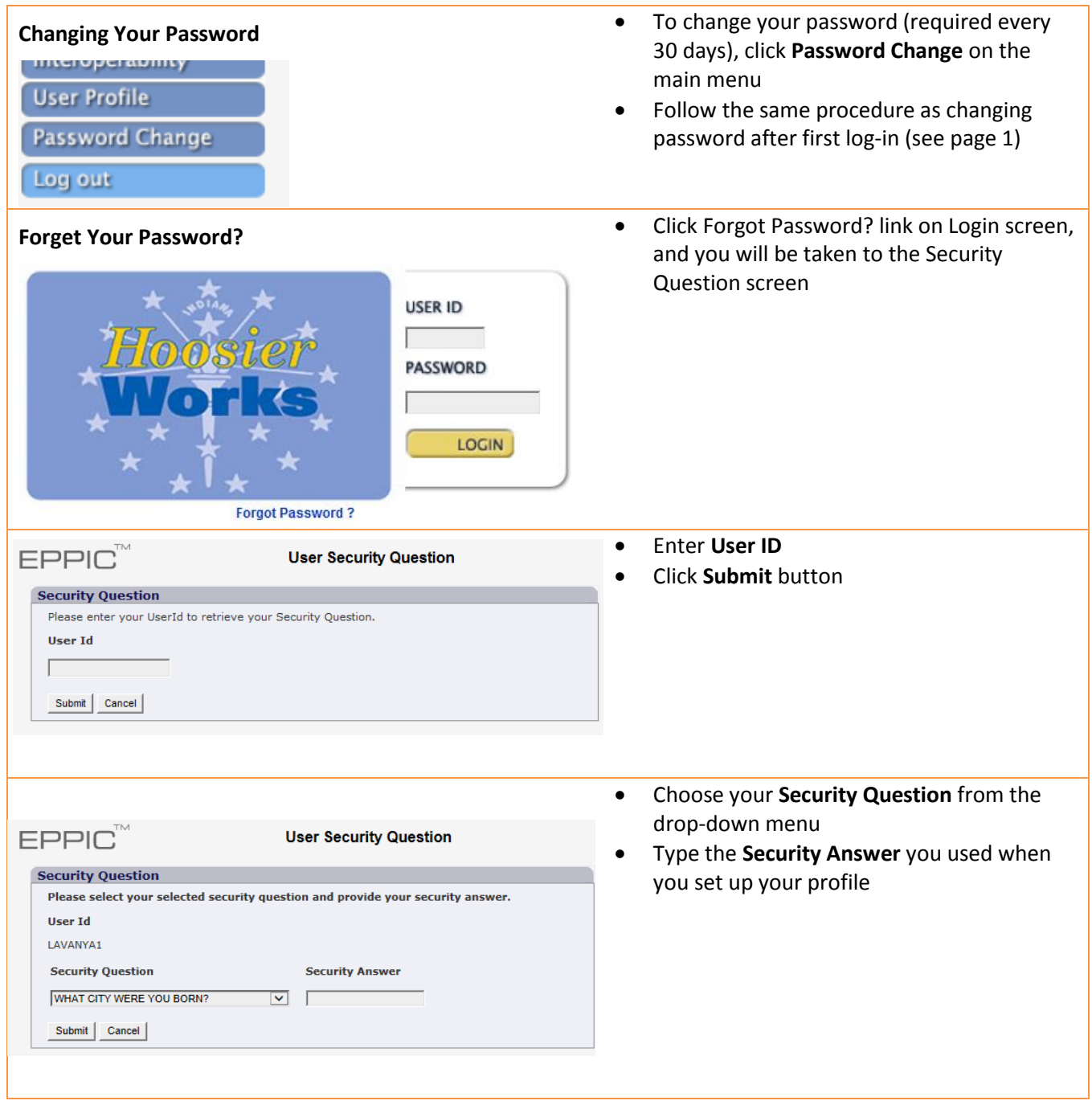

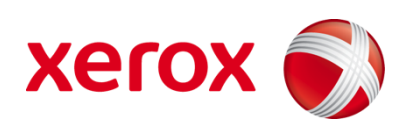